# **Itunes Security Questions Answers**

Thank you definitely much for downloading **Itunes Security Questions Answers**.Most likely you have knowledge that, people have look numerous time for their favorite books next this Itunes Security Questions Answers, but stop in the works in harmful downloads.

Rather than enjoying a fine PDF subsequent to a cup of coffee in the afternoon, then again they juggled later than some harmful virus inside their computer. **Itunes Security Questions Answers** is simple in our digital library an online admission to it is set as public hence you can download it instantly. Our digital library saves in fused countries, allowing you to acquire the most less latency times to download any of our books once this one. Merely said, the Itunes Security Questions Answers is universally compatible behind any devices to read.

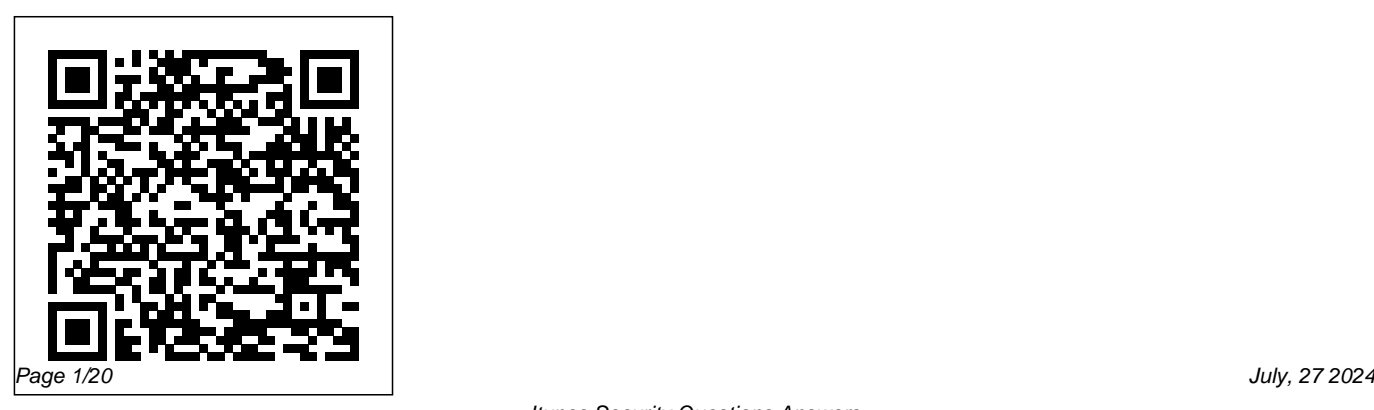

iPod touch Made Simple, iOS 5 Edition Elluminet Press

Step-by-step instructions with callouts to Apple TV screenshots that show you exactly what to do. Help when you run into problems or limitations. Tips and Notes to help you get the most from Apple TV. Full-color, step-bystep tasks walk you through doing everything you want to do with your Apple TV. Learn how to: Set up your Apple TV- and how to do it faster with an iPhone Control a home entertainment system using the Apple TV Use Siri to find content, launch apps, and get useful information Rent and buy movies and TV shows from iTunes Stream video from Netflix ®, Hulu, HBO ®, and Showtime ® Find

every app that offers the movie or TV show you're looking for with just one search Make your Apple TV even more fun by finding and using the best apps and games Use your Apple TV remote as a motion-sensitive game controller Enjoy music on your TV, including how to use Apple Music Set restrictions to prevent kids from accessing adult material Control your Apple TV using an iPhone Customize your Apple TV to fit how you use it Configure settings for people with visual impairments Solve common problems with the device Discover the hidden features and shortcuts that let you truly master the Apple TV Register Your Book at www.quepublishing.com/register and save 35% off your next purchase.

iTunes and iCloud for iPhone, iPad, & iPod touch Absolute Beginner's Guide Que Publishing

With iPod and iTunes, Apple's gotten the world hooked on portable music, pictures, and videos. One thing they haven't delivered, though, is an easy guide for getting the most from your sleek little entertainment center. Enter iPod: The Missing Manual, 5th Edition-a book as breathtaking and satisfying as its subject. Our latest edition thoroughly covers the redesigned iPod Nanos, the video iPod, the tiny Shuffle and the overhauled iTunes 7. Each custom-designed page sports easy-loads onto your iPod, how to move your to-follow color graphics, crystal-clear explanations, and guidance on the most useful things your iPod can do. Topics include: Out of the box and into your ears.

Learn how to install iTunes, load music on your iPod, and how to get rid of that dang, flashing "Do not disconnect" message. Bopping around the iPod. Whether you've got a tiny Shuffle or a big-screen model you'll learn everything from turning your iPod off and on to charging your iPod without a computer. Special coverage for iPod owners with trickster friends: How to reset the iPod's menus to English if they've been changed to, say, Korean. In tune with iTunes. iTunes can do far more than your father's jukebox. Learn how to pick and choose which parts of your iTunes library sacred iTunes Folder to a bigger hard drive, and how to add album covers to your growing collection. The power of the 'Pod.

Download movies, play photo slideshows,

find cool podcasts, and more: this book shows you how to unleash all your iPod's power. iPod is simply the best music player available, and this is the manual that should have come with it.

# iPad and iPhone For Musicians For

Dummies Pearson Education FULL COLOR Covers iTunes 11 and iCloud for Mac and Windows Make the  $m$ st of iTunes® or iCloud® – without being a technical expert! This book is the fastest way to use iTunes and iCloud to enjoy your media anywhere you go, on any iPhone®, iPad®, or iPod® touch. Even if you've never used iTunes or iCloud before, this book will show you how to do what you want, one incredibly clear and easy step at a time. iTunes and iCloud have

never been this simple! Who knew how simple iTunes and iCloud could be? This is today's best beginner's guide to using iTunes and iCloud... simple, practical instructions for doing everything you really want to do. Here's a small sample of what you learn: • Explore iTunes and discover better ways to enjoy it • Build your iTunes library with both free content and paid iTunes media • Label your iTunes media with information so that finding what you want is always easy • Hear exactly the music you want to hear, when you want to hear it • Discover, subscribe, and listen to the world's best podcasts • Wirelessly stream your iTunes media to other devices with AirPlay • Set up iCloud on your Mac, Windows PC, iPad, iPhone, or iPod touch

• Use iCloud to automatically share your media across all your "iDevices" • Use Photo Stream to automatically save your photos and share them with others • Preview and download new music to your iPhone, iPad, or iPod touch • Carry and read entire libraries of electronic books • Control syncing and preferences so your devices always work the way you want **Keynote Survival Guide: Step-by-Step User Guide for Apple Keynote: Getting Started, Managing Presentations, Formatting Slides, and Playing a Slideshow** John Wiley & Sons Get going with your iPod & iTunes

and this perennial bestseller now in full-color! iPod & iTunes For Dummies is the ultimate

beginner's guide for getting started with your iPod and Apple's iTunes service. Now in its tenth edition, this helpful guide has been completely overhauled and boasts a full-color format for the first time ever. Veteran For Dummies author Tony Bove introduces you to the different iPod models, explains how to power up your iPod, and shows you how to set up iTunes. You'll learn to personalize your device, add music tracks from a CD to your iTunes library, set up a playlist, sync your content and apps with iCloud, and much more. Offers straightforward coverage of using your iPod as the ultimate digital music player and shows you how to choose the iPod model that's right for you, get started with

your iPod, set up iTunes, master the touch interface, and shop at the iTunes Store Teaches you how to *iPad All-in-One For Dummies®* "O'Reilly add music tracks from a CD to your iTunes library, play content in iTunes, set up playlists, share content from your iTunes library, and manage photos and videos Walks you through sending and receiving email, downloading and using apps, fine-tuning sound, updating and troubleshooting, and maintaining battery life Provides updates for iOS 6 and the latest iPod models and older favorites, including the iPod touch, iPod nano, iPod shuffle, and iPod classic Get in tune with the latest and the greatest music, videos, and more! iPod & iTunes For Dummies, 10th Edition puts you on track to

enjoying iTunes and your iPod today.

Media, Inc."

The Apple iPhone 11 is the Best Midtier Model the Company's Ever Made. But in my mind, it's a testament to how good the rest of the iPhone 11 is that it's my favorite iPhone I've ever owned. Have you been holding onto a years-old device and just making a switch to the iPhone 11, then this book will help you enjoy the transition smoothly as it contains easy to understand instructions for a beginner and expert user. Did you pick up an iPhone 11 lately? After launching and setting up your iPhone, are you intrigued about the next step? Do you want to master your iPhone 11 without breaking a sweat? Do you want to become better with your iPhone 11 in minutes? Do you

want to handle every iPhone 11 challenge with ease? Do you want to turn your iPhone 11 into fantastic gadget? Do you want to grow your creativity using iPhone 11? All right, this book is specifically put together for you! Here Are A How to Hide Caller ID or Mobile Number 23. Few of the Topics Covered: 1. IPhone 11 Secret How to Set Live Photo as Wallpaper You'll Codes 2. How to Perform Recovery Mode 3. How to Carry Out a Factory Reset Using iTunes shots with your iPhone 11 camera and 2. 4. How to Carry Out a Soft Reset 5. How to Change iPhone 11 Language 6. How to Enable Dark Mode 7. How to Turn Night Shift on 8. How to Switch on 3D Touch Function 9. How to Enable Ring & Alerts Mode 10. How to Regulate Notification Settings 11. How to Enable Do Not Disturb Mode 12. How to Change Screen Auto-Lock Time 13. How to Turn on Lost Mode 14. How to Add or Remove Icons in the Control Centre 15. How to Delete Apps 16. How to Edit Mail Signature 17. How

to Adjust Text Size 18. How to Send Messages with Special Effect 19. How to Auto-delete Older iMessage Chats 20. How to Import SIM Card contacts 21. How to Block a Number 22. find fantastic tips on: 1. How to take crisper Boosting the battery life. Want To Step Up

Your iPhone 11 User knowledge base? You Need To Read This Book.

**iPhone All-in-One For Dummies** Apress Step-by-step guidance on all the new iPhone features No matter what version of iPhone you need guidance on, this visual guide is an ideal resource for anyone accustomed to an OS driven by visual cues, as it offers more than 500 full-color screen shots to get you acquainted with the plethora of iOS features. You'll learn how to access and download books, apps, music, and video content as

well as send photos and e-mails, edit movies, sync with Apple devices and services, and effectively use

the current OS. Guides you through all the new features and capabilities of the cutting-edge iPhone Shows you how to access and download books, apps, music, and video Walks you through sending photos and e-mails, editing movies, and syncing with other Apple devices and services Features 500 full-color screen shots to reinforce your visual learning of this exciting new mobile device Teach Yourself VISUALLY iPhone is the ultimate visual guide to familiarizing yourself with the iPhone.

### **Sams Teach Yourself ICloud in 10 Minutes** Elluminet Press

The twenty-first century offers more technology than we have ever seen before, but with new updates, and apps coming out all the time, it's hard to keep up. Essential iPhone: iOS 12 Edition is here to help. Along with easy to follow step-by-step

instructions, illustrations, and photographs,

this guide offers specifics in... Setting up iOS 12 on iPhone and upgrading from previous versions A look at the updates introduced in iOS 12 Getting to know your iPhone, finding your way around the dock, menus, and icons Navigating with touch gestures using quick peek, 3D touch, tap, drag, pinch, spread, and swipe Multi-tasking with the app switcher A look at the new control centre and how to make use of it Getting to know Siri, voice dictation, and recording voice memos Communicating with email, FaceTime, iMessage, using digital touch, and peer-to-peer payments Using the Phone app to make and receive calls Browsing the web with Safari web browser Taking and enhancing pictures,

panoramic and live photos, as well as recording video Listening to music with Apple Music and iTunes Store, as well as watching films and TV Using the Files App, of the digital revolution. as well as Maps, News, Apple Books, Notes, **iCloud and iTunes Match In A Day For** Apple Pay, Calendar, and Contacts Maintaining your iPhone with updates, backups, general housekeeping, and much more... Unlike other books and manuals that assume a computing background not possessed by beginners, Essential iPhone: iOS 12 Edition tackles the fundamentals of the iPhone, so that everyone from students, to senior citizens, to home users pressed for time, can understand. So, if you're looking for an iPhone manual, a visual book, simplified tutorial, dummies guide, or reference, Essential Phone: iOS 12 Edition

will help you maximize the potential of your iPhone to increase your productivity, understanding, and help you take advantage

**Dummies** John Wiley & Sons

Keynote is Apple's presentation software. This software has many more functions than meet the eye, such as working with media and sharing presentations using iWork.com. There is no fancy jargon and every instruction is explained in great detail. Screenshots are included in each chapter to explain all topics in the greatest detail possible. The useful, up-todate information provided here, including tips and tricks and hidden features, is not discussed in the official Keynote manual. Whether you are a novice to Keynote or have used it since its introduction, this guide will endow you with

priceless information and add to your writing experience. This Keynote guide includes: - Installing Keynote - Managing Presentations - Saving a Keynote Presentation to a PC Format - Choosing the Default Template to Disable the Template Selector - Formatting Slides - Applying a Template to a Slide - Reordering the Slides in a Presentation - Working with Tables, Charts, and Shapes - Sharing Presentations - Sending a Presentation Using the Mail Application - Making Presentations Accessible to Anyone via iWork.com - Adjusting the Settings - Turning Automatic Slide Scaling On or Off - Avoiding Transition Clipping - Turning Playback Control Activation On or Off - Tips and Tricks - Applying Picture Frames to Inserted Images - Importing a Single Photo to Each Slide in a Single Operation - Exporting a Presentation in Quicktime Format - Viewing

Multiple Inspector Windows - Inserting Special Characters - Connecting a Printer to a Mac - Adding an Account to the Mail Application **Exploring Apple iPad: iPadOS Edition** Peachpit Press

The main objective of this book is to explore the concept of cybersecurity in parallel and distributed computing along with recent research developments in the field. It also includes various realtime/offline applications and case studies in the fields of engineering and computer science and the modern tools and technologies used. Information on cybersecurity technologies is organized in the fifteen chapters of this book. This important book cover subjects such as: Research and solutions for the problem of

hidden image detection Security aspects of data mining and possible solution techniques integrity, confidentiality and availability of A comparative analysis of various methods used in e-commerce security and how to perform secure payment transactions in an how it is crucial to the security industry Security for the Internet of Things Security issues and challenges in distributed computing security such as heterogeneous computing, cloud computing, fog computing, etc. Demonstrates the administration task issue in unified cloud situations as a multi-target enhancement issue in light of security Explores the concepts of cybercrime and cybersecurity and presents the statistical impact it is having on organizations Highlights some

efficient manner Blockchain technology and check programs for business, cyber incident strategies for maintaining the privacy, cyber information and its real-world impacts such as mobile security software for secure email and online banking, cyber health response management, cybersecurity risk management Security policies and mechanisms, various categories of attacks (e.g., denial-of-service), global security architecture, along with distribution of security mechanisms Security issues in the healthcare sector with existing solutions and emerging threats.

#### **IPod** MobileReference

Go from smartphone newbie to iPhone rock star with this amazing all-in-one guide! Here's the book for iPhone users who want it all--the

basics to get started and the advanced info that puts all the iPhone's power at your fingertips. iPhone All-in-One For Dummies includes five minibooks - more than 600 pages in full color--packed with next-step information for iPhone power users at home, at work, or on the go. Writing in the famous straightforward yet fun For Dummies style, tech experts John Hutsko and Barbara Boyd get you acquainted with your iPhone and take you step by step from simple to advanced: surfing the Web to taking photos and videos; staying in touch via e-FourSquare, and other social networks Shares mail, video calls, and social media to losing yourself in e-books and magazines to guru-level You'll take charge of your iPhone and take techniques anyone can learn. Five minibooks include Meet the iPhone, Stocking the iPhone with iTunes Apps and Add-Ons, Communications Central, Making Your iPhone Your Personal Assistant, Letting iPhone

Entertain You; each walks you through all aspects of the incredible iPhone's functionality Gets you up to speed with the latest iPhone models plus iOS 5 and all its features Explains how to make phone and video calls, exchange emails, text and multimedia messages, surf the Web, and buy apps, music, movies, and more Goes beyond fun to getting work done with pocket-sized office suite and doc apps, contacts and calendars, iBooks and eReaders Gives up-todate info on Facebook, Twitter, Yelp, insider tips and troubleshooting techniques your world with you everywhere you go with iPhone All-in-One For Dummies.

#### **Macs All-in-One For Dummies** Que Publishing

This volume offers straightforward, practical

information designed to get you up and running quickly and easily. By working through its 10-minute lessons, you'll learn everything you need to know to effectively use Apple's iCloud online services.

## *Teach Yourself VISUALLY iPhone 4S* Que Publishing

The ins and outs of all things iPad and iPad 2—in full color! Packed with the power of a MacBook, iPod touch, eReader, digital camera, portable game console and so much more, the iPad is an awesome device. And, the business world has certainly taken notice. The iPad is moving into the enterprise where power users and professionals alike are using the device to increase their productivity and work smarter at the office and on the go. Long-time For

Dummies author Nancy Muir walks you through the latest functions, features, and capabilities of the iPad and iPad 2 in six easy-to-understand minibooks covering setting up and synching your iPad; using the iWork applications; printing from your iPad; managing your contacts and calendar; accessing your e-mail and the web; making FaceTime video calls; using your iPad as a presentation tool; and finding the best apps for travel, news, weather, finances, and business productivity. Six full-color minibooks include: iPad Basics, Just for Fun, iPad on the Go, Getting Productive with iWork, Using iPad to Get Organized, and Must-Have iPad Apps Covers the newest iPad 2 features including FaceTime, Photo Booth, Smart Covers, HD video and

cameras, video mirroring, and HDMI output for your iPad or iPad 2! Shows you how to use iWork and other productivity apps to dress up your documents, create stellar spreadsheets, add pizzazz to your presentations, and maintain your schedule on the run Walks you through connecting with WiFi and 3G; using Maps for directions and places to stay when you're away from the office; keeping in touch with e-mail and social networking; and using your iPad as a remote desktop while you're on the road Includes information on having a little fun, too, with tips on loading your iPad or iPad 2 with music, movies, photos, e-Pearson IT Certification, a leader in IT books, games, apps, and more Filled with no-Certification learning and a CompTIA nonsense basics and slick and savvy tips, iPad All-in-One For Dummies, Second Edition is the best accessory you'll ever buy

*Managing Apple Devices* Cambridge Scholars Publishing

This is the eBook version of the print title. The eBook edition does not provide access to the test engine and practice test that accompanies the print book. CompTIA A+ Practice Questions Exam Cram Core 1 (220-1001) and Core 2 (220-1002) complements any A+ study plan with 480 practice test questions—all supported by complete explanations of every answer. This book's highly realistic questions cover every area of knowledge for both new A+ exams: 220-1001 and 220-1002. From Authorized Platinum Partner, this valuable resource: Covers the critical information you'll need to know to score higher on your A+

220-1001 and 220-1002 exams! Features 480 questions presented as three full, realistic practice exams for each A+ certification test: both 220-1001 and 220-1002 Includes a detailed technologies; and outstanding cybersecurity answer explanation for every question Addresses all objectives for the 220-1001 and 220-1002 A+ exams, so you can easily assess your knowledge of every topic Coverage includes: Core 1 220-1001: Mobile devices, networking, hardware, virtualization and cloud computing, and hardware and network troubleshooting Core 2 220-1002: Operating systems, security, software troubleshooting, and The twenty-first century offers more operational procedures

#### **iPad 2 All-in-One For Dummies** "O'Reilly Media, Inc."

This collection of papers highlights the current state of the art of cybersecurity. It is divided into five major sections: humans and

information security; security systems design and development; security systems management and testing; applications of information security technology development trends. This book will mainly appeal to practitioners in the cybersecurity industry and college faculty and students in the disciplines of cybersecurity, information systems, information technology, and computer science.

**Take Control of Your Apple ID** John Wiley  $&$  Sons

technology than we have ever seen before, but with new updates, and apps coming out all the time, it's hard to keep up. Essential iPhone X: iOS 12 Edition is here to help. Along with easy to follow step-by-step instructions, illustrations, and photographs, this guide offers specifics in... Setting up iOS 12 on iPhone X and upgrading from previous versions A look at the updates introduced in iOS 12 Getting to know your iPhone X, finding your way around the dock, menus, and icons Navigating with touch gestures using quick peek, 3D touch, tap, drag, pinch, spread, and swipe Multi-tasking with the app switcher, and surviving without the home button A look at the new control centre and how fundamentals of the iPhone X series, so that to make use of it Getting to know Siri, voice dictation, and recording voice memos Communicating with email, FaceTime, iMessage, using digital touch, Animojis, Memojis, and peer-to-peer payments Using the Phone app to make and receive calls Browsing the web with Safari web browser Taking and enhancing pictures, panoramic and live photos, as well as recording video Listening to music with Apple Music and iTunes Store, as well as

watching films and TV Using the Files App, as well as Maps, News, Apple Books, Notes, Apple Pay, Calendar, and Contacts Maintaining your iPhone X with updates, backups, general housekeeping, and much more... Unlike other books and manuals that assume a computing background not possessed by beginners, Essential iPhone X: iOS 12 Edition tackles the everyone from students, to senior citizens, to home users pressed for time, can understand. So, if you're looking for an iPhone manual, a visual book, simplified tutorial, dummies guide, or reference, Essential iPhone X: iOS 12 Edition will help you maximize the potential of your iPhone X to increase your productivity, understanding, and help you take advantage of the digital revolution.

*My IPad for Kids* "O'Reilly Media, Inc."

The easy way to use your iPad or iPhone to make amazing music If you are a budding or master, and distribute them right there on established musician looking to use your iPad or iPhone as a portable musical instrument, recording studio, or composition shows you how to use your device to go tool, then you've come to the right place! iPad and iPhone For Musicians For Dummies explains in plain English how to hook up your preferred instrument to your iPad or iPhone to work on music projects within a plethora of recording apps. You'll also learn how to incorporate both real and MIDI instruments and audio, edit individual tracks, work with effects and chain multiple apps together, and mix and master songs. Thanks to apps such as AmpliTube, AudioBus, and Apple's own GarageBand, musicians can record entire songs in the

comfort of their own homes and then mix, their iPads or iPhones. Packed with tons of step-by-step instructions, this friendly guide from recording a basic piece of music to creating and uploading complete songs with full instrumentation and multiple tracks, instruments, and effects. Demonstrates how to hook up your guitar or keyboard directly to your iPad or iPhone to record professionalgrade tracks Helps musicians get the most out of their iPads or iPhones as portable musical instruments, recording studios, and composition tools Written by an industry expert and former senior writer for IK Multimedia, a leading manufacturer of music apps and hardware accessories for the

iOS market Coverage goes beyond GarageBand to include other popular technologies Don't let the limitations and expense of yesterday's home studios keep you from recording awesome music—let iPad<sub>podcasts</sub> and listen to Internet radio Share your and iPhone For Musicians For Dummies show you how easy it is to record and master your own music right from your living room.

*Exploring iPad Pro: iPadOS Edition* Apress Get comfortable with iTunes 10, Apple's popular music-and-media organizer and player. Don't just read about it: See it and hear it with step-by-step video tutorials and valuable audio sidebars delivered through the Free Web Edition that comes with every USING book. For the price of the book, you get online access anywhere with a web connection--no books to carry, updated content, and the benefit of video and audio learning. Way

more than just a book, this is all the help you'll ever need...where you want, when you want! Get your favorite music, movies, and TV shows into your iTunes library Keep your iPod, iPhone, or iPad in sync with iTunes Subscribe to your favorite iTunes library Organize your media collection--find what you want when you want it Create playlists for whatever you're in the mood for Set up a live party mix with the iTunes DJ--and let guests request songs remotely Follow your friends and favorite artists on Ping, the social network that's new with iTunes 10 Use Ping to share music recommendations, post reviews, and find concerts near you learn fast, learn easy, using web, video, and audio Show Me video walks through tasks you've just got to see--including bonus advanced techniques Tell Me More audio delivers practical insights straight from the experts Consumer Privacy and Protection in the Mobile Marketplace John Wiley & Sons

The iPod touch is much more than just music. You have all of the features of a PDA—including email, calendar, Google Maps, the App Store, and even phone capabilities—as well as the ability to watch movies and play your favorite games, all packed into Apple's sleek design. With iPod touch Made Simple, you'll learn how to take advantage of all these features and more. Packed with over 1,000 visuals and screenshots, this book will help you master the all of the functions of the iPod touch and way around the dock, menus, and icons teach you time-saving techniques and tips along the way. Written by two successful smartphone trainers and authors, this is the go-to guide for the iPod touch.

iPhone 4S All-in-One For Dummies John Wiley & Sons

Exploring Apple iPad is the perfect companion for your new iPad, iPad Air or iPad mini. Written by best-selling technology author, lecturer, and computer trainer Kevin Wilson, Exploring Apple iPad is packed with step-by-step instructions, full color photos, illustrations, helpful tips and video demos. Updated to cover the iPadOS update, Exploring Apple iPad will help you : Upgrade your iPad to iPadOS The new features introduced in iPadOS Find your Navigate with touch gestures: tap, drag, pinch, spread and swipe Multi-task with slide over, split view, and drag & drop Use iPad as a second screen on your Mac with SideCar. Use control centre, lock screen, notifications, and handoff Connect external

Use Apple Pencil to draw, annotate, and take notes Get to know Siri, voice dictation, and recording voice memos Communicate with email, FaceTime, and iMessage Use digital touch, and peer-to-peer payments Browse the web with Safari web browser Take, enhance, and share photos and video Stream music with Apple Music, buy tracks & albums from iTunes Store Stream TV programs & movies with the new Apple TV App Use Files App, as well as Maps, News, Apple Books, and Notes Setup and use Apple Pay, Calendar, and Contacts, and more... Finally, maintenance, system updates, backups, and general housekeeping tips complete this invaluable guide. You'll want to keep this edition handy as you make

keyboards as well as the on-screen keyboard your way around your tablet. Have Fun! *Essential iPhone iOS 12 Edition* John Wiley & Sons

The new iOS 5-driven iPod touch devices are much more than just music. These have all the features of a PDA—including email, calendar, Google Maps, the App Store, and even phone capabilities—as well as the ability to watch movies and play your favorite games, all packed into Apple's sleek design. With iPod touch Made Simple, iOS 5 Edition, you'll learn how to take advantage of all these features and more, now available using the new iOS 5. Packed with over 1,000 visuals and screenshots, this book will help you master all the functions of the iPod touch devices that run iOS 5 and teach you time-saving techniques and tips along the way. Written by two successful smartphone trainers and authors, this is the go-to guide for the iPod touch!